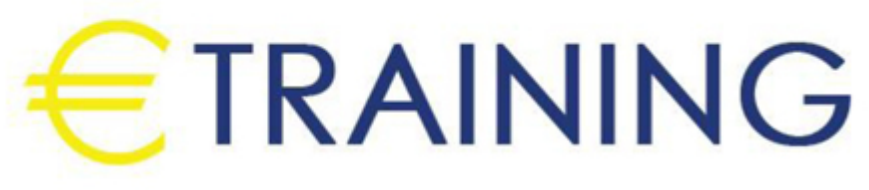

MS Office Macro Programming Using VBA

7 - 11 October 2024 London (UK) Landmark Office Space

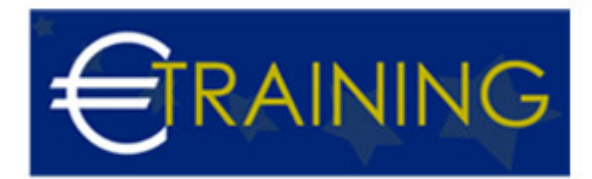

# MS Office Macro Programming Using VBA

**REF:** G1280 **DATE:** 7 - 11 October 2024 **Venue:** London (UK) - Landmark Office Space **Fee:** 5850 **Euro**

## **Introduction:**

In today's fast-paced work environment, efficiency is key. Imagine being able to automate repetitive tasks, streamline complex processes, and customize Office applications to suit your specific needs[all with just a few lines of code. That's the power of VBA macros. This comprehensive program will take participants from the fundamentals of VBA programming to advanced techniques, empowering them to harness the full capabilities of Microsoft Office. From automating data analysis in Excel to creating custom forms in Word, the possibilities are endless.

# **Program Objectives:**

#### **By the end of this program, participants will be able to:**

- Understand the basics of the VBA programming language, including variables, data types, and basic syntax.
- Learn how to record, edit, and customize macros in Microsoft Office applications to automate tasks and improve productivity.
- Explore advanced VBA programming concepts such as loops, conditional statements, functions, and error handling.
- Develop proficiency in creating custom user forms and interactive interfaces within Office applications using VBA.
- Discover techniques for integrating VBA macros with other Office features and optimize VBA code for performance and reliability.
- Master best practices for debugging, testing, troubleshooting, and maintaining VBA macros over time.

# **Targeted Audience:**

- Professionals wanting to boost productivity in Microsoft Office.
- Business and Data Analysts automating tasks in Excel.
- Administrative staff automating document management in Word.
- Project managers streamlining processes in Excel and PowerPoint.
- Financial professionals automating tasks in Excel.

## **Program Outlines:**

info@euro-training.net +447447999485 - +447492882996

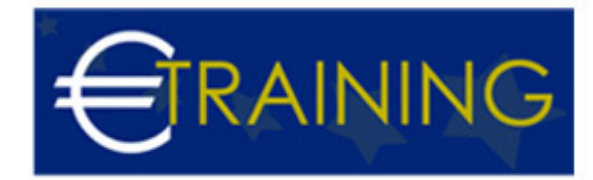

#### **Unit 1.**

#### **Introduction to VBA Macros:**

- Understand the basics of the VBA programming language.
- Explore the benefits of automating tasks in Microsoft Office.
- Learn how to record and edit macros.
- Identify common applications for macros in Office tasks.
- Recognize the importance of efficiency and productivity in professional settings.
- Establish a foundation for advanced VBA techniques.

#### **Unit 2.**

#### **Basic VBA Concepts:**

- Explore variables, data types, and basic syntax.
- Understand the structure of VBA procedures.
- Learn how to work with ranges, cells, and worksheets.
- Implement simple loops and conditional statements.
- Explore the use of functions and subroutines.
- Practice basic debugging techniques.

#### **Unit 3.**

#### **Advanced VBA Techniques:**

- Master advanced looping and conditional constructs.
- Implement error handling and debugging strategies.
- Create custom functions and procedures.
- Work with arrays and collections.
- Explore advanced object-oriented programming concepts.
- Integrate user input and dialog boxes into macros.

#### **Unit 4.**

info@euro-training.net +447447999485 - +447492882996

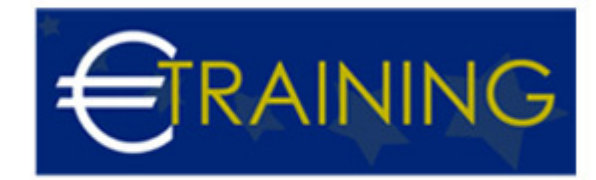

#### **Creating Custom User Interfaces:**

- Develop custom user forms and dialog boxes.
- Implement form controls and event handling procedures.
- Create interactive interfaces for data input and manipulation.
- Design user-friendly interfaces for end-users.
- Explore techniques for data validation and error handling in user forms.
- Integrate custom user interfaces with existing Office applications.

### **Unit 5.**

#### **Integration and Optimization:**

- Integrate VBA macros with other Office applications.
- Leverage built-in Office features and functionalities.
- Optimize VBA code for performance and efficiency.
- Explore techniques for code modularization and reuse.
- Customize Office applications through VBA automation.
- Deploy and share macros securely within an organization.